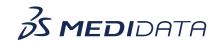

## Medidata Detect: Building Patient Profiles eLearning Course Outline

**Course Description:** In this course, you will learn about:

• Patient Profiles Overview and Data Flow

• How to Access and Build Patient profiles

• How to Review and Publish Patient Profiles, and

• Managing Patient Profiles

<u>Approximate Duration</u>: 20 minutes

| Module                                            | Topic                                          |
|---------------------------------------------------|------------------------------------------------|
| Welcome (1 min)                                   | Objectives                                     |
| Patient Profiles Overview and Data Flow           | Patient Profiles Overview                      |
| (2 min)                                           | Data Flow from Rave EDC and Other Applications |
| Accessing and Building Patient Profiles           | Accessing Patient Profiles                     |
| (13 min)                                          | Starting a New Patient profile                 |
|                                                   | Headers                                        |
|                                                   | Wide Tables                                    |
|                                                   | Patient Information Tables                     |
|                                                   | Transposed Tables                              |
|                                                   | Timelines                                      |
|                                                   | Arranging the Layout                           |
| Review and Publish Patient<br>Profiles<br>(3 min) | Reviewing the Patient Profile                  |
|                                                   | Publishing the Patient Profile                 |
|                                                   | Managing the Patient Profile                   |
| Summary<br>(1 min)                                | Summary                                        |